# Муниципальное общеобразовательное учреждение Школа с.Белоярск

# РАССМОТРЕНО:

на заседании МО учителей математики и информатики Протокол №7 От 26.05.2020 г. Руководитель ШМО /Христич О.Л.

# СОГЛАСОВАНО:

на методическом совете Протокол №1 От 29.08.2020 г. Заместитель директора по yp

Терасимова Н.Ю.

УТВЕРЖДЕНО: Приказ №233. от 29.08.2020 г. Директор Dan Trioppere Tesa O.B.

РАБОЧАЯ ПРОГРАММА Элективного курса «WEB - дизайн»

> Учитель: Яковлева Олеся Ивановна учитель информатики, первой квалификационной категории

 $\epsilon_{\rm eff}$ 

#### **Пояснительная записка**

Рабочая программа элективного курса «WEB-дизайн» разработана для обучения учащихся 9 классов **на основании**:

- 1. Федерального закона «Об образовании в Российской Федерации» от 29.12 2012 г. № 273-ФЗ.
- 2. Федерального государственного образовательного стандарта основного общего образования, утвержденного приказ Министерства образования и науки Российской Федерации от 17 декабря 2010 г. № 1897 (зарегистрирован Министерством юстиции Российской Федерации 1февраля 2011 г. регистрационный №19644).
- 3. Основной образовательной программы основного общего образования МОУ Школа с.Белоярск.
- 4. Учебного плана МОУ Школа с. Белоярск на 2020-2021.
- 5. Годового календарного графика МОУ Школа с. Белоярск на 2020-2021 учебный год.,

Развитие компьютерных технологий предъявляет современному специалисту новые функциональные требования. От него требуются как хорошо развитые специализированные функции, так и умения проектировать, принимать самостоятельные решения и выполнять творческую работу. Эти умения должны формироваться с самого начала профессиональной подготовки.

Создание компьютерных сетей предоставило человечеству абсолютно новый способ общения. Новейшие достижения в технологии передачи информации открывают неограниченные возможности по обработке и передаче массива данных практически в любую точку земного шара.

Технологии Всемирной паутины открывают широкие возможности для использования их в Интернете. Однако, воплощение возможностей в действительность невозможно, как и любая другая работа, без удобных инструментов. Данный курс позволит учащимся изучить основные инструментальные средства для создания и разработки Web-страниц.

Процесс создания Web-сайта творческий и увлекательный, поэтому данный курс будет интересен учащимся не только в получении новых знаний и умений, но и в выборе их будущей профессиональной деятельности. Представляемый курс на формирование компьютерной грамотности создания Web-страниц, что соответствует образовательным целям самих учащихся и в целом общества.

Целью курса является научить учащихся применять основные инструментальные средства для создания Web-сайта с использованием языка гипертекста, а также показать возможности применения Web-страниц в различных областях профессиональной деятельности.

Задачами курса являются:

- дать общие представления и понятия среды Интернет и Web-страниц;
- обучить основным приемам работы с основными инструментальными программами для создания Web-страниц;
- научить создавать простые Web-сайты с помощью языка гипертекстовой разметки документов (HTML);
- дать основные понятия построения компьютерных изображений;
- научить изменять дизайн сайта с помощью инструментальных средств.

Курс ориентирован на предпрофильную подготовку учащихся и строится на основе информатики и технологии, с использованием методов исследовательской, проектной деятельности. Курс построен по модульному принципу и предполагает практическое выполнение индивидуальных и групповых заданий, а так же выполнение и защиту проектной работы в области Интернет-технологий.

Знания и навыки, полученные учащимися, окажутся полезными при дальнейшем изучении предметов не только информационно-технологического профиля, но всех других и будут способствовать осознанному выбору профиля для дальнейшего обучения. По окончании элективного курса ученики должны уметь эффективно использовать инструментальные программные средства (Microsoft Word, FrontPage) с использованием языка HTML для создания Web-страниц и Web-сайтов.

Данный элективный курс предполагает 18 часов. В конце изучения курса учащиеся выполняют проектную работу – создание сайта на предложенные темы (*приложение 1*).

Образовательный курс включает тематический учебный план, перечень знаний и умений, формируемых у учащихся, наименование и содержание всех тем, включая практикумы и другие формы работы с учащимися, список литературы, использованной при составлении курса.

Курс "Web-дизайн" предусматривает самостоятельную работу учащихся по изучению дополнительной литературы в области Интернет-технологий, а также изучение дополнительных программ работы с графическими изображениями.

#### **Перечень знаний и умений, формируемых у учащихся**

Учащиеся должны:

- 1. Овладеть основными знаниями компьютерных Интернет-технологий.
- 2. Владеть основами работы с прикладными программными средствами и применять их на практике для создания Web-сайта.
- 3. Знать основные тэги и их характеристики.
- 4. Уметь применять различные цвета для оформления Web-странички.
- 5. Научиться использовать таблицы, определять структуру Web-документа, используя при этом различные анимационные графические элементы, фотографии, рисунки и т.д.
- 6. Уметь создавать гиперссылки, дополнительных Web-страниц.
- 7. Определять дизайн Web-сайта и его структурных компонентов.
- 8. Уметь использовать дополнительные источники информации (литература, программы) для создания Web-страниц.

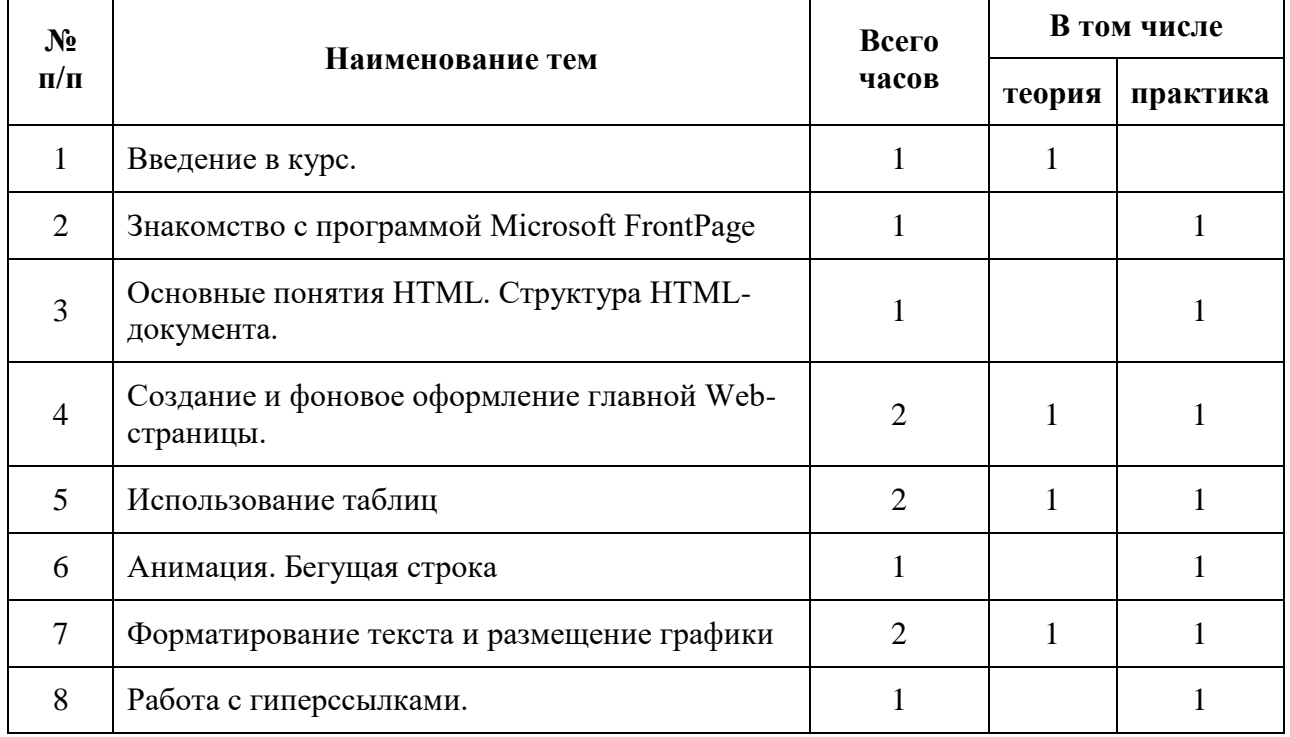

#### **Учебно-тематический план элективного курса "Web-дизайн" (18 часов)**

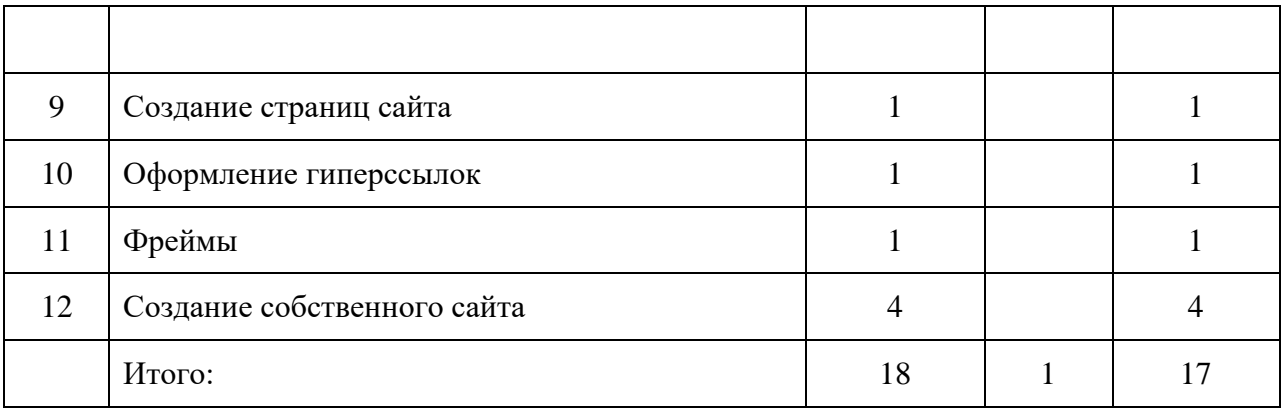

#### **Содержание учебно-образовательной информации по курсу "Web-дизайн" 1. Введение в курс, 1 часа.**

Знакомство с понятием Web-сайт и Web-страница, сеть Интернет, Web-технологии, программы браузеры, интерактивное средство представления информации.

#### **2. Знакомство с программой Microsoft FrontPage, 1 часа.**

Работа с мультимедийным практикумом "Практический курс Microsoft FrontPage".

#### **3. Основные понятия HTML. Структура HTML-документа, 1 часа.**

Язык гипертекстовой разметки документов, теги, HTML-код. Рекомендации по разработке проекта сайта.

Практикум: "Проектирование сайта".

#### **4. Создание и фоновое оформление главной Web-страницы, 2 часа.**

Панель инструментов. Текстура, фон, добавление текстуры, баннер. HTML страница, редактирование HTML страницы, ввод текста и графики в HTML страницу, просмотр Web-страницы.

Практикум: "Создание главной Web-страницы".

#### **5. Использование таблиц, 2 часа.**

Построение таблиц в HTML документе, оформление таблиц, объединение ячеек, изменение ширины ячеек, использование таблицы без рамки.

Практикум: "Создание таблиц в HTML документе".

# **6. Анимация. Бегущая строка, 1 часа.**

Анимированные файлы, бегущая строка, диалоговое окно бегущей строки.

Практикум: "Добавление на Web-страницу анимированных рисунков и бегущей строки".

## **7. Форматирование текста и размещение графики, 2 часа.**

Абзац, заголовки текста, управление шрифтом, списки, разделительные полосы, вставка графических изображений, фоновая графика.

Практикум: "Создание титульной страницы сайта. Поиск в сети Интернет рисунков для сайта. Создание логотипа сайта и размещение на титульной странице".

#### **8. Работа с гиперссылками. 1 часа.**

Гиперссылка, добавление гиперссылки, изменение гиперссылки, удаление гиперссылки. Практикум: "Добавление гиперссылок на главную Web-страницу".

#### **9. Создание страниц сайта, 1 часа.**

Гиперссылка, добавление гиперссылки, изменение гиперссылки, удаление гиперссылки. Практикум: "Добавление гиперссылок на главную Web-страницу".

#### **10. Оформление гиперссылок, 1 часа.**

Текстовые ссылки, графические ссылки, навигация.

Практикум: "Размещение панели навигации на титульной странице сайта".

#### **11. Фреймы, 1 часа.**

Фрейм, установочный HTML-файл, левый фрейм, центральный фрейм, верхний фрейм. Практическая работа "Заполнение и оформление фреймов".

**12. Создание сайта с помощью программы FrontPage, 4 часа.**

Практикум: "Проект сайта. Оформление главной страницы. Добавление гиперссылок". Практикум: "Дизайн сайта".

Практикум: "Оформление и заполнение страниц сайта"

## **Литература**

- 1. Дунаев В.В. Сам себе Web-мастер. СПб.: БХВ-Петербург, Арлит, 2000.
- 2. Курова И.А. Руководство по HTML. М.: БИНОМ, 2001.

#### *Приложение 1.*

## Список примерных тем проектных работ для создания Web-сайта.

- 1. Мир, в котором я живу.
- 2. Я выбираю здоровый образ жизни.
- 3. Архитектура и художники 19 века.
- 4. Мой спортивный класс.
- 5. Моя школа.
- 6. Моя электронная газета (Мой электронный журнал).
- 7. Завтра будет лучше.
- 8. Информатика вокруг нас.
- 9. Все науки хороши, выбирай на вкус.
- 10. Мой любимый поселок.